#### Early Vector Computing

John G. Zabolitzky www.cray-cyber.org www.gfhr.de

# High Performance Scalar

- CDC 7600 (1968) marks the limit of pipelined scalar execution
- RISC invention by Seymour Cray
- fetch, decode, execute overlapped between instructions, optimally one cycle each
- maximum performance: 1 instruction/cycle
- 36 MHz => 36 MIPS => 5 MFLOPS

# Pipelined Scalar Execution

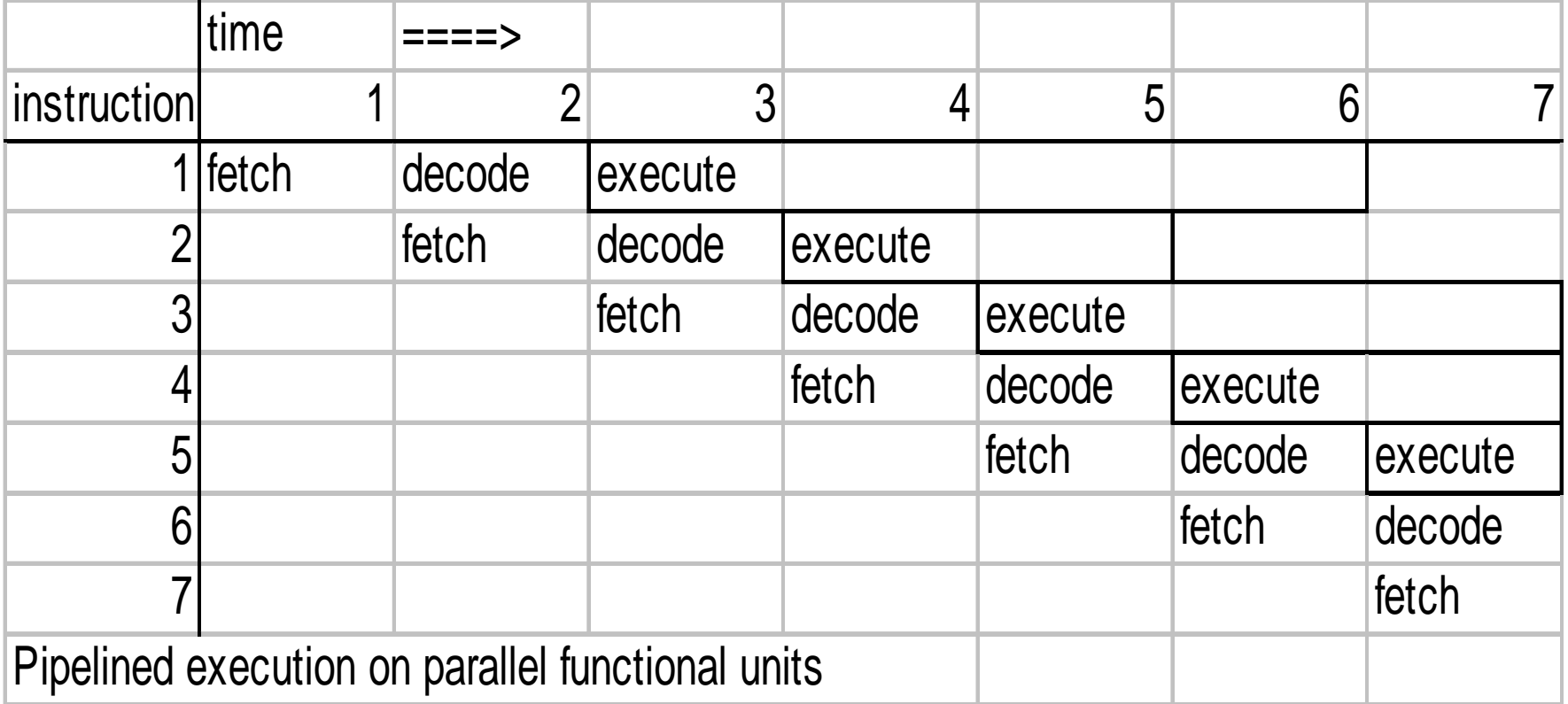

# Scalar Code Example

#### • DO i=1,100  $a(i)=b(i)*c(i)$

- load b, inc addesss
- load c, inc address
- multiply
- store a, inc address
- decrement count, loop?
- 5 instructions = cycles (optimum) for one multiply
- pipelined multiply: could start one multiply each and every cycle => only 20% efficient use

# Computer Hardware Real Estate

- Memory 50%
- CPU 50%
	- $-$  Multiplier 50% (64 bit  $\sim$  4096 elements)
	- all other 50%
- Goal: keep multiplier busy all the time
	- most cost-effective computer
	- most reliable (least components) at same performance

# Architectural Alternatives

- Pipelined Scalar (RISC) as outlined
- Pipelined Vector (this presentation)
- SIMD (Single Instruction Multiple Data) parallel arithmetic (e.g., ILLIAC IV)
- Superscalar = multiple issue in one cycle all modern single-chip CPUs (Intel to TI)
- VLIW (Very Long Instruction Word) variant of superscalar
- MIMD true parallel streams, e.g. Cray T3E

#### Alternatives Evaluation

- SIMD: too many parts => unreliable, too expensive, low usage percentage
- Superscalar: possible, but difficult c/o conflict resolution, more general than vector
- VLIW: essentially unprogrammable, but lowest hardware cost/performance
- MIMD: does not address this problem, may be superimposed upon *ANY* CPU structure

# Vector Computation

- Scientific codes have high percentage in looping over simple data structures
- DO  $i=1,100$   $a(i) = b * c(i) + d(i)$
- simple logical structure ==>
- set up such that one multiply/cycle
- one instruction for entire loop
- MFLOP rate = cycle rate or multiple thereof
- specialized for scientific/engineering tasks

# Vector Pipeline c(i)=a(i)\*b(i)

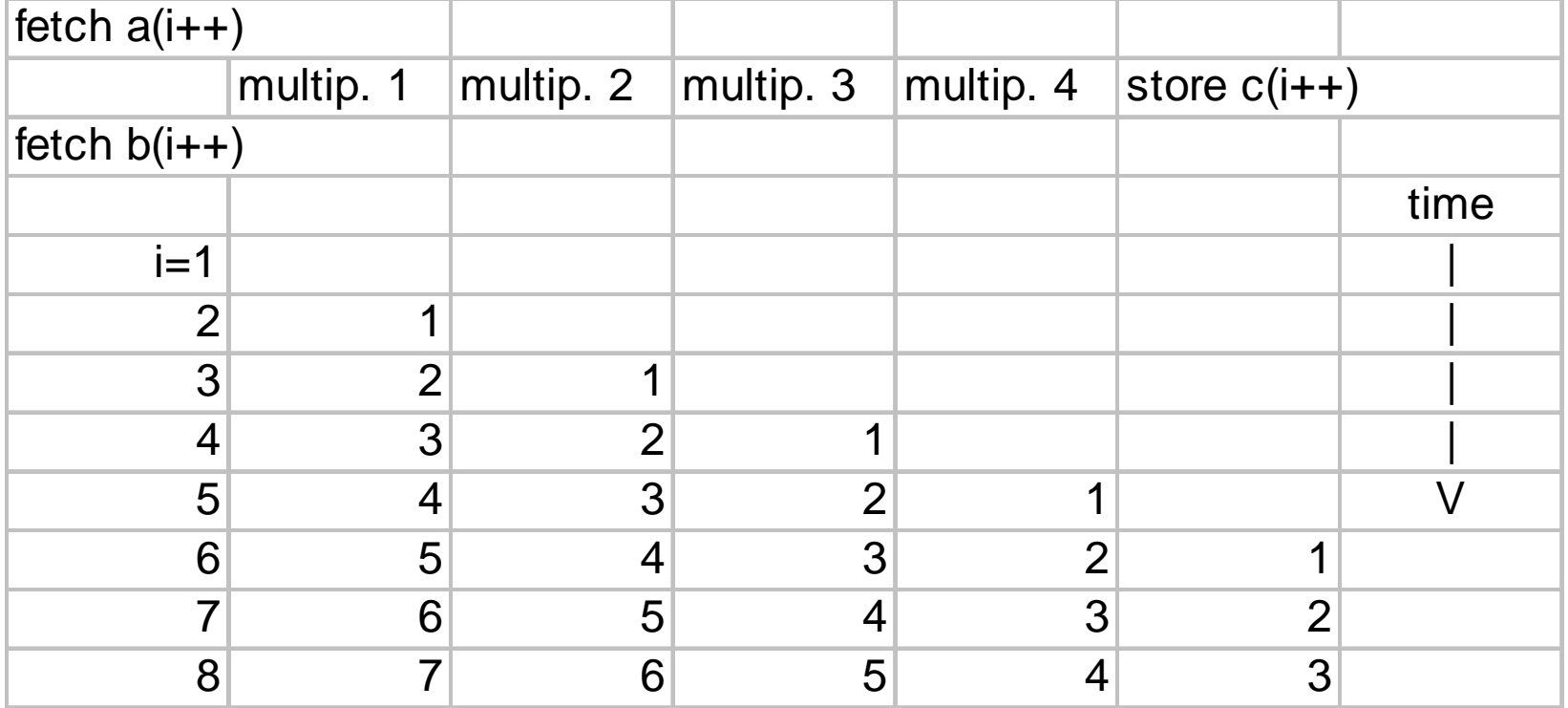

## First Vector Computers

- Control Data Corporation (CDC) STAR-100 [STring ARray 100 MFLOPS]
	- memory-to-memory architecture
	- $-$  therefore long startup times ( $\sim$ n00 cycles)
	- very slow scalar unit (~2 MFLOPS)
	- overall disappointing performance
	- contracted 1967, announced 1972, delivered 1974
	- total of 4 machines, 2 Lawrence Livermore Lab
	- Thornton (CDC) and Fernbach (LLL) loose their jobs

## CDC STAR-100

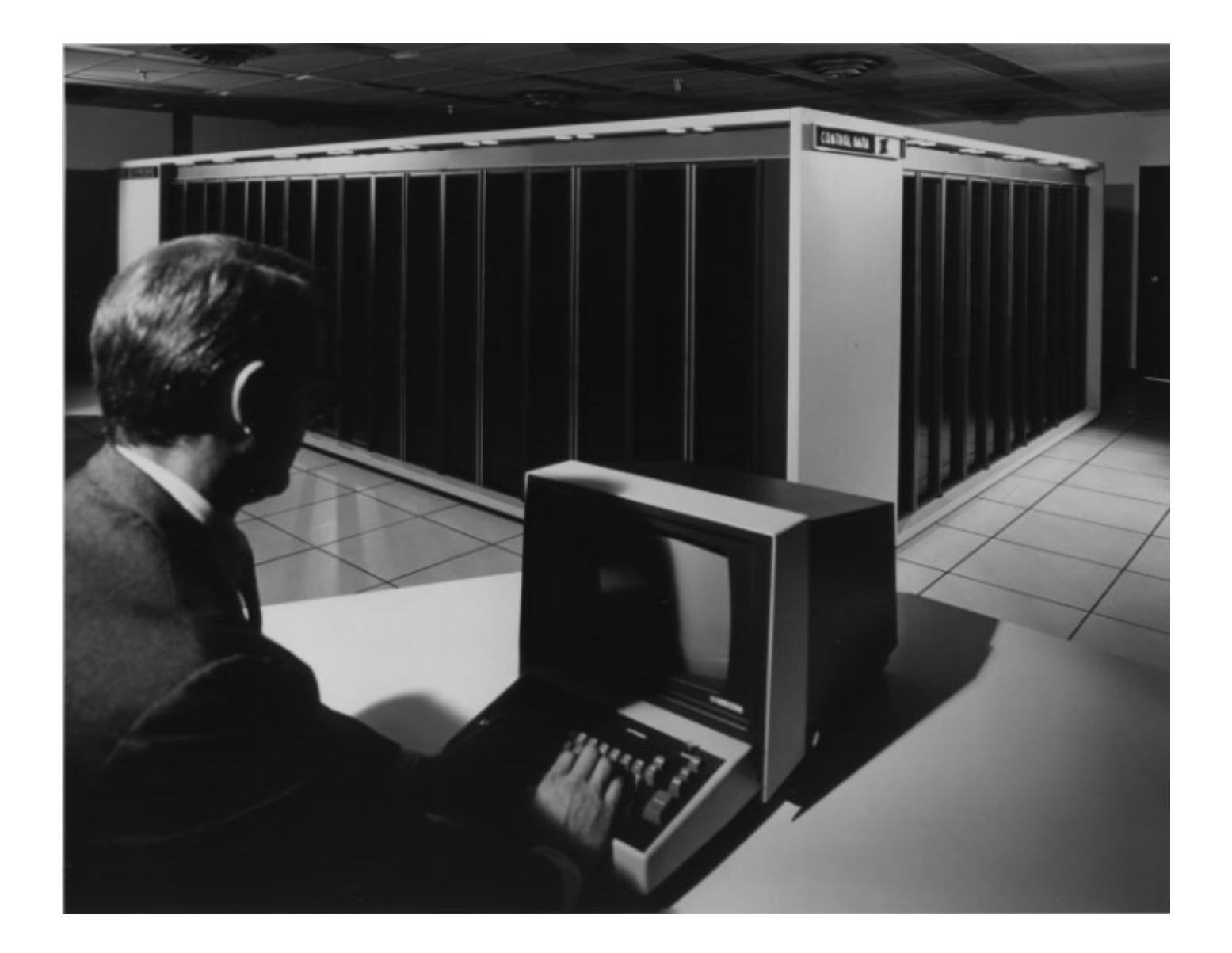

Photograph courtesy of Charles Babbage Institute, University of Minnesota, Minneapolis

### Texas Instruments ASC

- Advanced Scientific Computer
- architecturally similar to CDC STAR-100
- 7 units sold
- TI dropped out of mainframe computer manufacturing after this machine

#### Vector Performance I

- MFLOP rate as function of vector length
- scalar: ~constant (loop overhead)
- vector:
	- # cycles <sup>=</sup> startup <sup>+</sup> length / nflop\_per\_cycle
	- rate/clock <sup>=</sup> #ops / #cycles <sup>~</sup> <sup>n</sup> / (startup <sup>+</sup> n)
	- $-$  half rate at vectorlength n  $\sim$  startup
	- full rate needs <sup>n</sup> >> startup => "Long Vector Machine"

#### Performance vs. Startup, Length

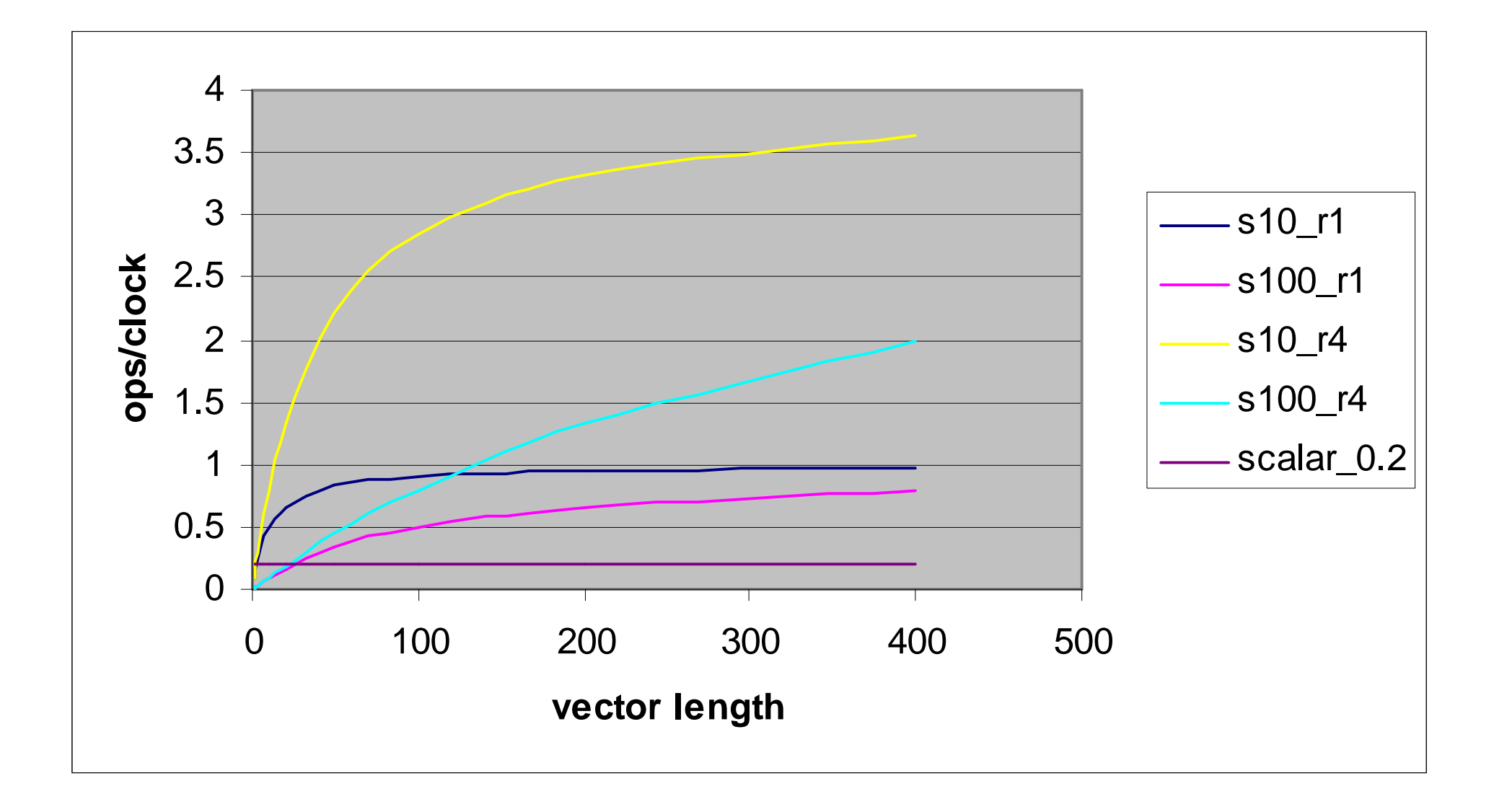

### Vector Performance II

- Vector/Scalar Subsections
	- ALL codes have some scalar (non-vectorizable) sections
	- $-$  total time = (scalar fraction)/(scalar rate) + (vector fraction)/(vector rate)
	- example: 10% / 1 MFLOPS <sup>+</sup> 90% / 100  ${\rm MFLOPS}$  = 100 / (0.1 \* 100 + 0.9 \* 1) = 9.2 MFLOPS !!!

#### Vector Version of Amdahl's Law

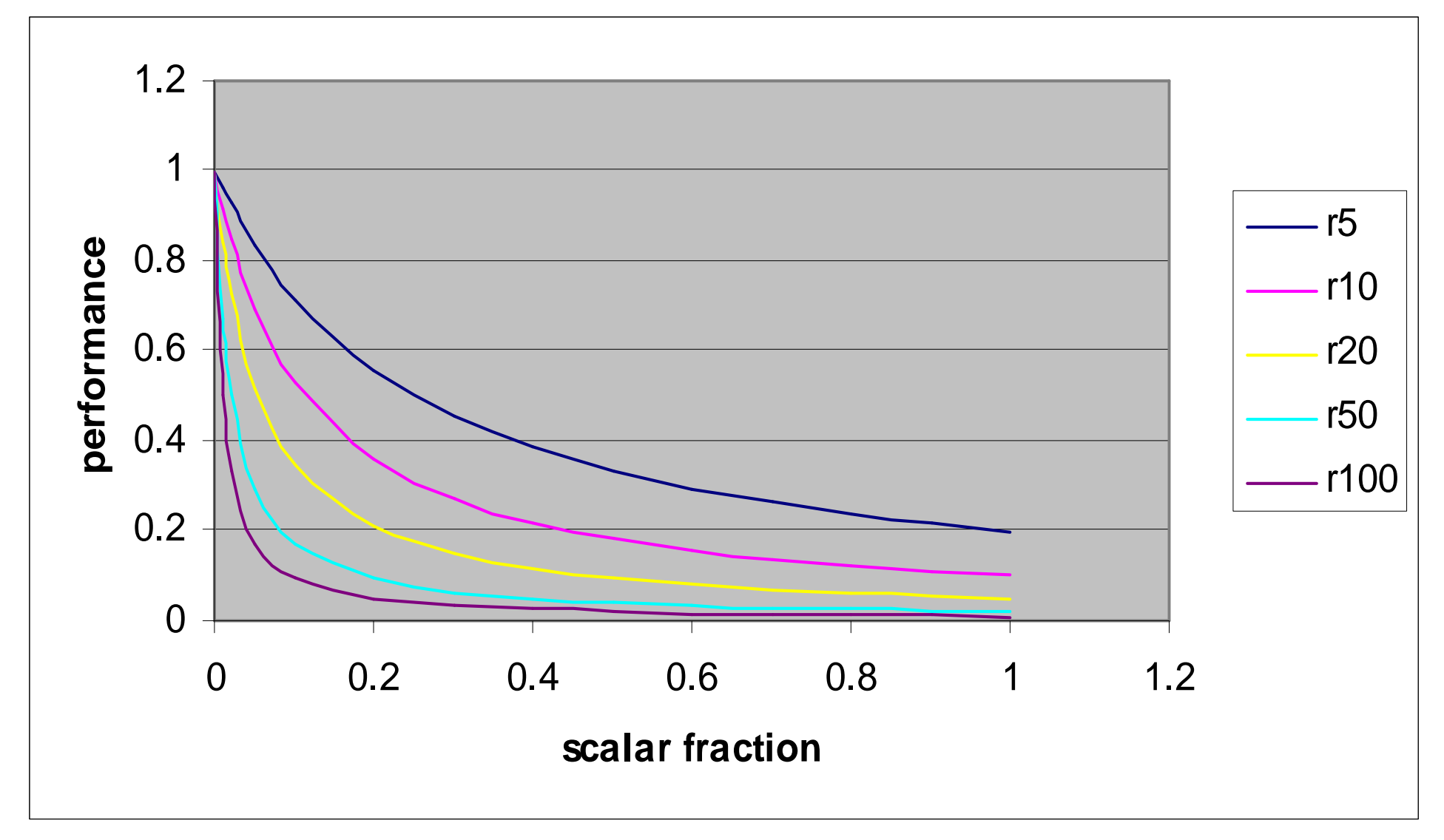

# Vector Computer Design Guide

- Must have SHORT vector startup => can work with short vectors
- Must have FASTEST POSSIBLE scalar unit => can afford scalar sections
- irregular data structures ==> need gather, scatter, merge operations (and <sup>a</sup> few more)
	- $-x(i) = a(index(i)) * b(i)$
	- $-y(index(i)) = c(i) + d(i)$
	- where  $(a(i) > b(i)) c(i) = d(i)$

# Cray Research, Inc.

- Founded by Seymour Cray (father of CDC 6600/7600) in 1972 (STAR-100 known)
- first Cray-1 delivered in 1976 to Los Alamos Scientific Laboratory (LASL)
- 8 vector registers of 64 elements each
- Vector load/store instructions
- fastest scalar computer of its time
- 160 MFLOPS peak rate (2 ops/cycle @ 80 MHz), few cycles startup

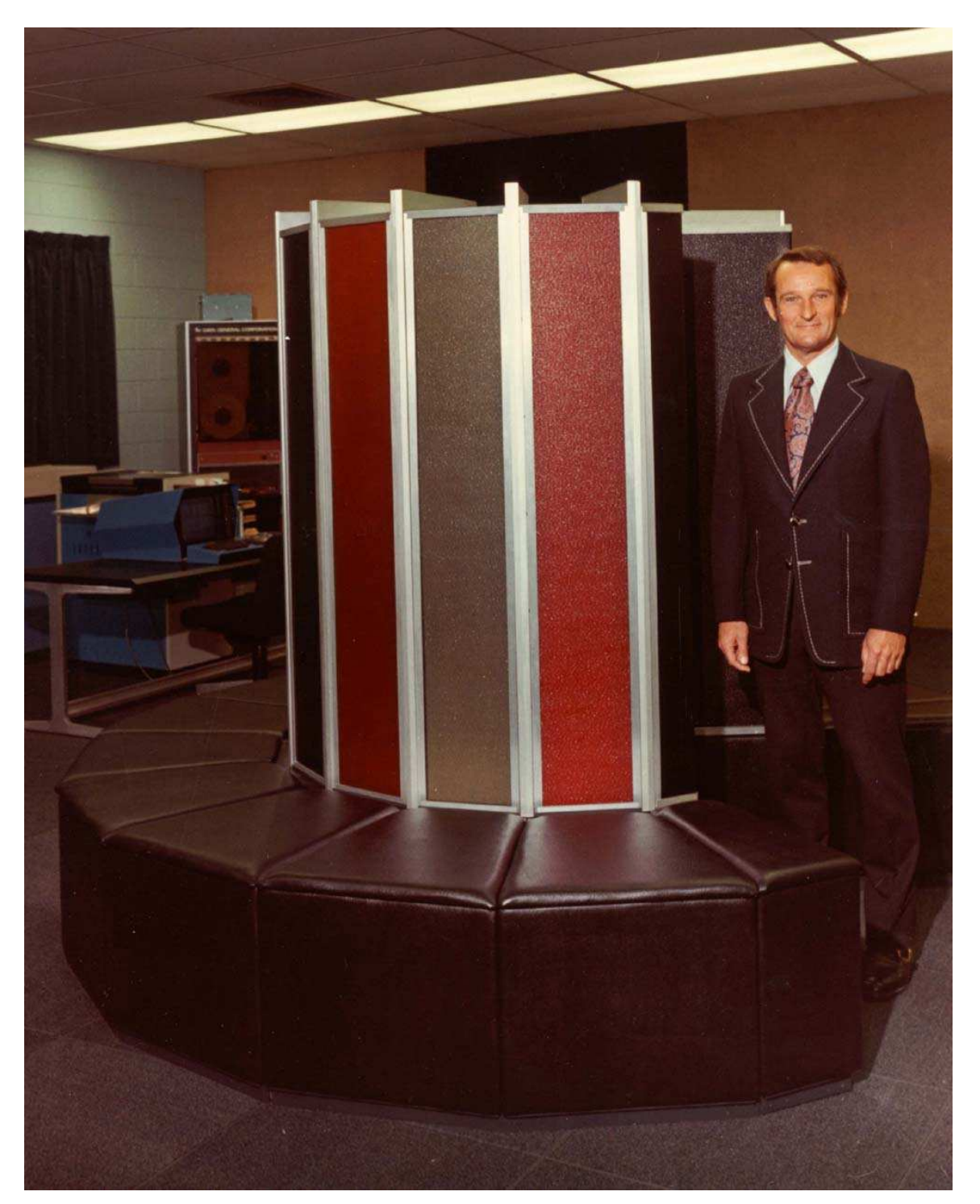

P h oto gra p h c o urtesy of C h arles B a b b a g e Institute, U niv ersity of Min n esota, Minneapolis

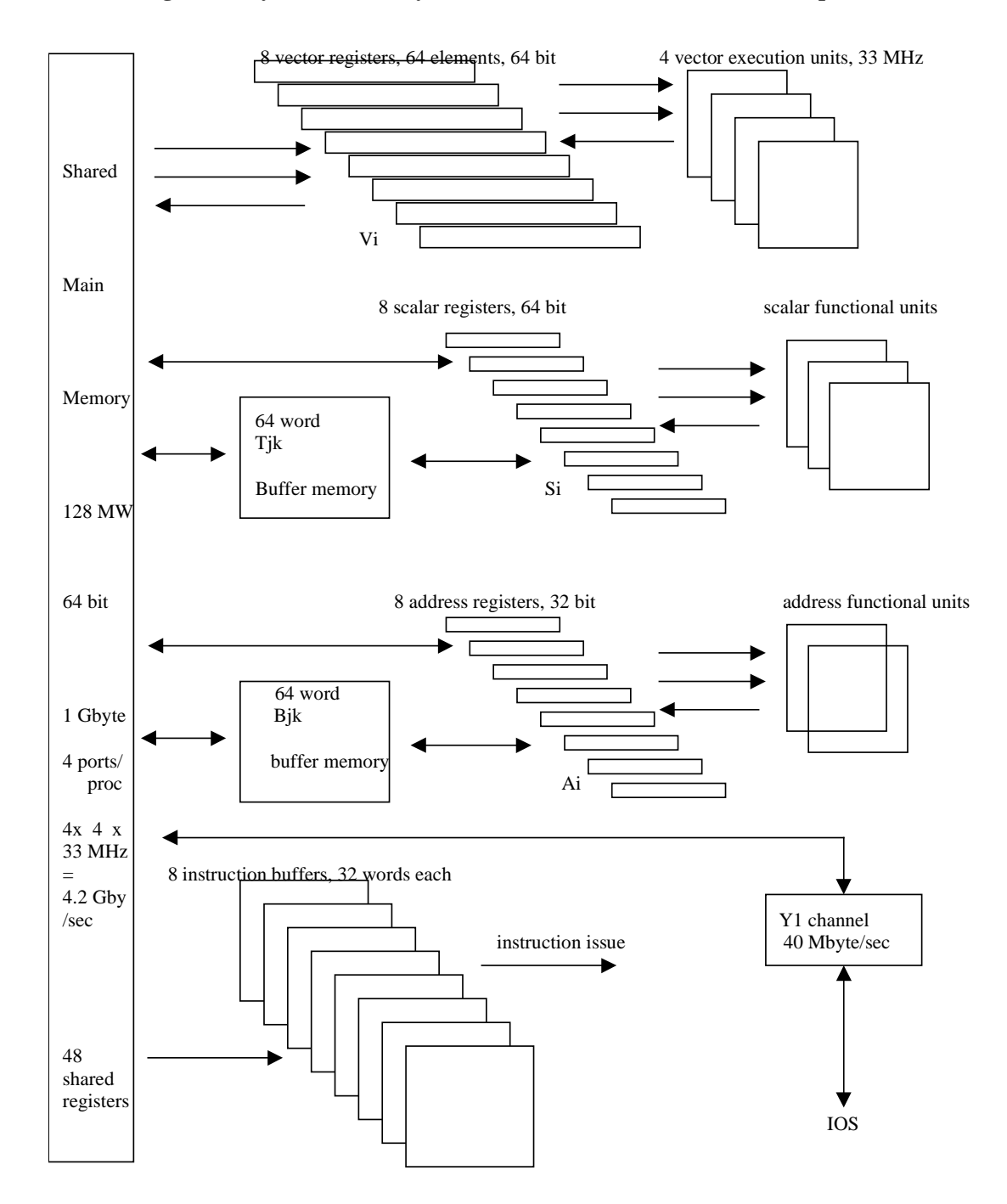

#### **Block Diagram Cray YMP-EL, only one of four identical CPUs shown, simplified**

# Cray Research, Inc. cnt'd

- 1982 Cray-XMP (Chen improvements)
- $\bullet$ 1985 Cray-2, 256 Mword memory, immersion cooled
- 1988 Cray-YMP (last Chen machine)
- $\bullet$ 1991 Cray C90
- $\bullet$  1993 Cray T3D (massively parallel Alpha) one and only Cray-3 delivered to NCAR (Cray Comp Corp)
- 1994 Cray J90, air cooled
- 1995 Cray T3E, Cray T90 (immersion cooled) Cray-4 abandoned (Cray Computer Corporation ch. 11)
- 1996 acquired by Silicon Graphics
- $\bullet$ 1998 Cray SV1 air cooled
- 1999 acquired by Teradata => Cray, Inc.
- 2002 Cray X-1, immersion spray cooled

# CDC Cyber 200 Family

- 1980, enhanced version of STAR-100
- reduced startup time, ~ 50 cycles
- fast scalar unit
- rich instruction repertoire
- still memory-to-memory, 400 MFLOPS peak
- Cyber 203, Cyber 205, ETA-10 [10 GFLOPS]
- terminated in 1989 since unprofitable
- around 40 Cyber 200, 34 ETA-10 sold

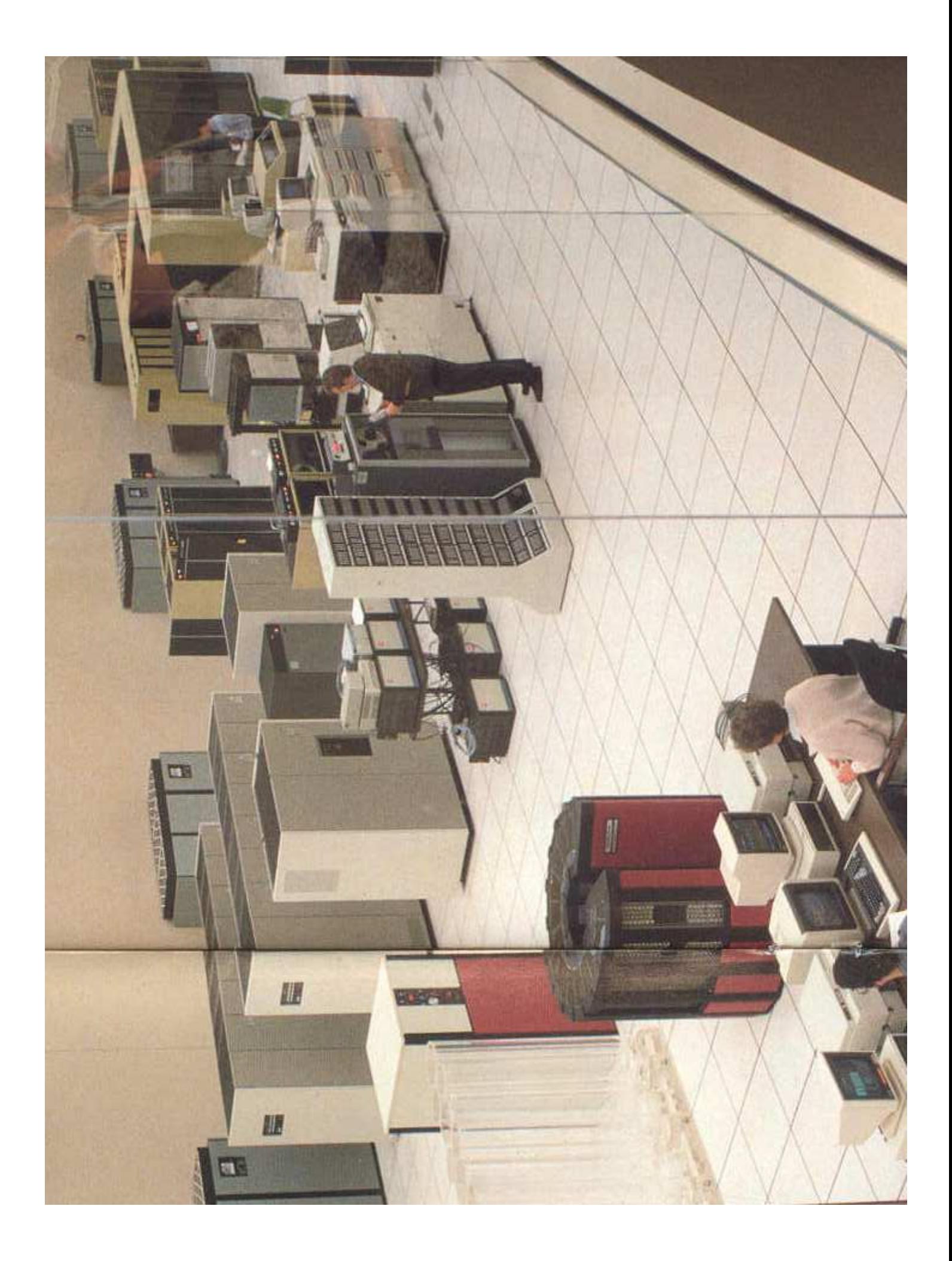

# Scientific Computing To-Day

- 1964-1990: all successful scientific computers have been Cray architecture machines (6600/7600/Cray-1/Cray-xyz/Japanese)
- After excursion into massively parallel slow CPUs (e.g., Cray T3E, IBM SPn) we see today the return to enhanced Cray architecture (NEC SX-6 Earth Simulator <sup>=</sup> 5104 Vector CPUs @ 8 GFLOPs air [100.000 m<sup>3</sup>/sec] cooled; Cray-X1)
- more cost-conscious detail design